# **CS3.301 Operating Systems and Networks Virtualization - Process**

**Karthik Vaidhyanathan <https://karthikvaidhyanathan.com>**

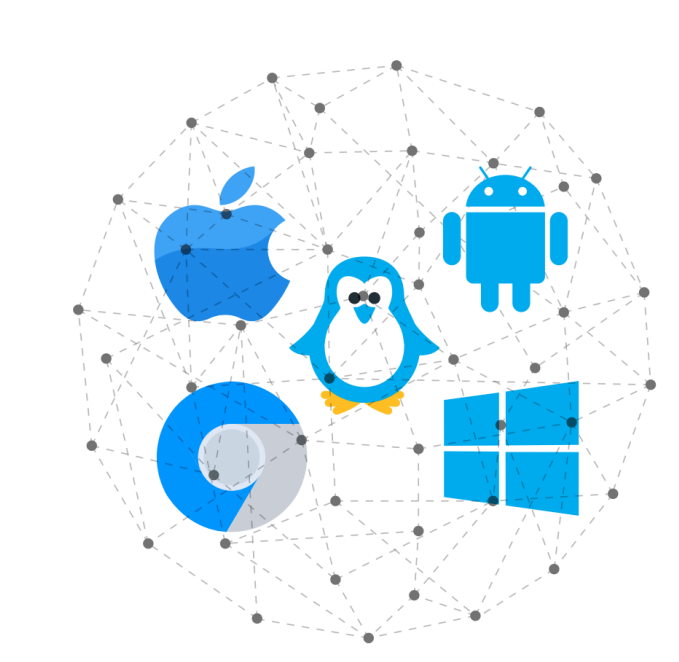

**INTERNATIONAL INSTITUTE OF INFORMATION TECHNOLOGY** 

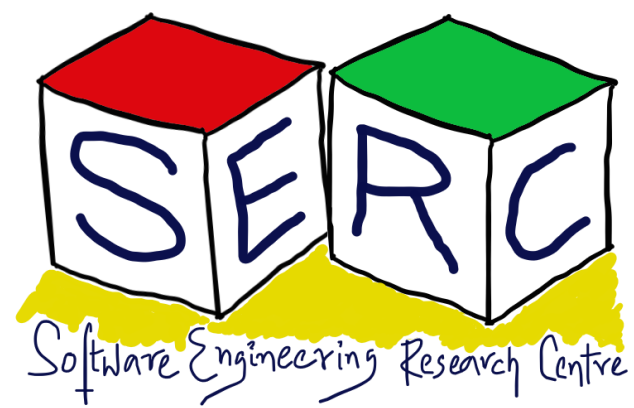

HYDERABAD

## **Acknowledgement**

- OSTEP Educator Materials, Remzi et al.
- OSTEP Book by Renzi et al.
- Modern Operating Systems, Tanenbaum et al.

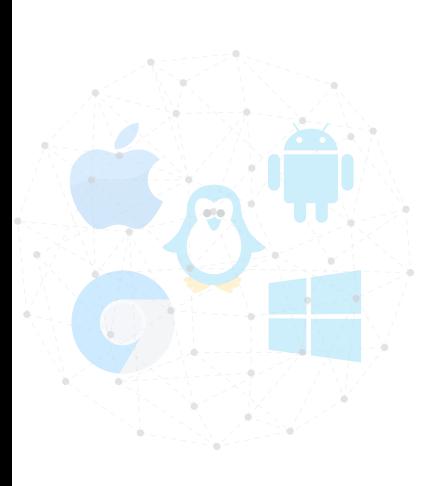

The materials used in this presentation have been gathered/adapted/generate from various sources as well as based on my own experiences and knowledge -- Karthik Vaidhyanathan

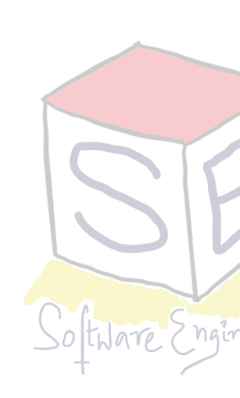

#### Sources:

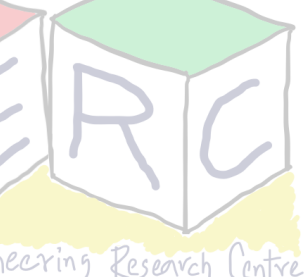

### **Course Outline**

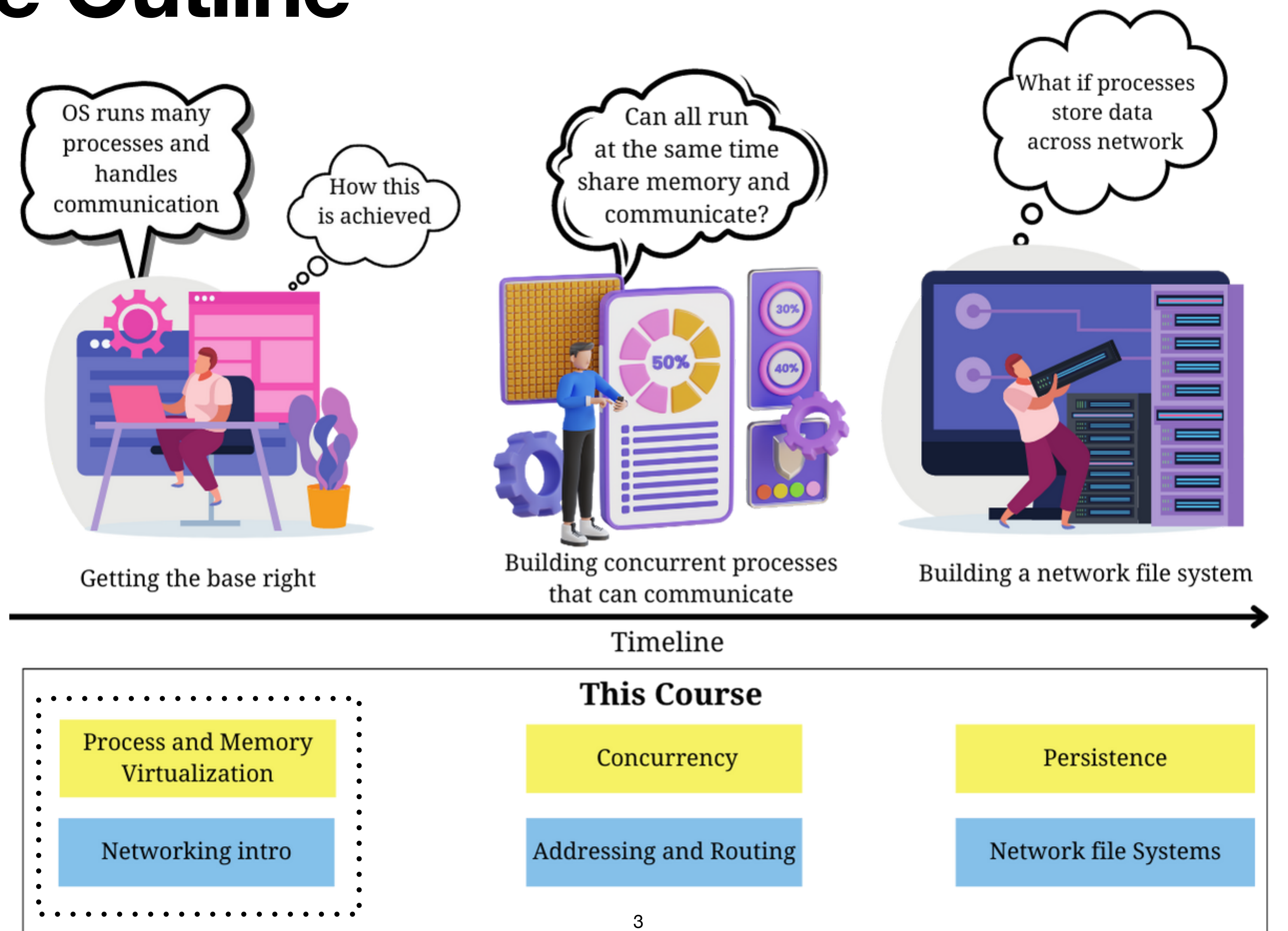

![](_page_2_Picture_2.jpeg)

![](_page_2_Picture_3.jpeg)

![](_page_2_Picture_4.jpeg)

![](_page_2_Picture_5.jpeg)

## **Many processes run at the same time!**

• How many processes are currently running in your machine?

![](_page_3_Picture_20.jpeg)

![](_page_3_Picture_3.jpeg)

![](_page_3_Picture_5.jpeg)

### **What is a Process?**

- A Program is nothing but code
- Processes are **running program**
- There can be more than one process that are created per program

![](_page_4_Figure_4.jpeg)

![](_page_4_Picture_5.jpeg)

![](_page_4_Picture_7.jpeg)

- Each process feels that it has its own CPU
- Even in Single core machines There can be multiple process that run at the same time
- How is CPU handling this? With limited CPU can we create an illusion that Endless CPU's are available? OS achieves this using Virtualization of the CPU
	-

**Question:** Can you of think of how such thing can be done?

![](_page_5_Picture_6.jpeg)

![](_page_5_Picture_8.jpeg)

#### **Process Virtualization**

![](_page_5_Picture_10.jpeg)

![](_page_5_Picture_11.jpeg)

#### **Some Prerequisite**

![](_page_6_Picture_7.jpeg)

![](_page_6_Figure_1.jpeg)

![](_page_6_Figure_3.jpeg)

![](_page_6_Picture_5.jpeg)

As we go more away from CPU, the more time it takes

## **Some Prerequisite - Computer Hardware**

![](_page_7_Picture_10.jpeg)

![](_page_7_Picture_11.jpeg)

- CPU contains some registers
	- Temporary registers
	- Program Counter (PC), Stack pointer (SP), Data register, address register,..
- Some key registers
	- Program counter Points to the next instruction
	- Stack pointer Points to top of the stack in the memory
	- Program Status word Status of current state of CPU and program (condition bits)

![](_page_7_Picture_8.jpeg)

#### **Some Prerequisites How does CPU execute a program?**

• Three stage pipeline

![](_page_8_Picture_6.jpeg)

![](_page_8_Figure_2.jpeg)

#### **Question:** Do you believe that the current hardware structure is similar to this?

#### **Some Prerequisite - Computer Hardware**

![](_page_9_Picture_7.jpeg)

![](_page_9_Figure_1.jpeg)

![](_page_9_Picture_2.jpeg)

![](_page_9_Picture_3.jpeg)

#### **Superscalar CPU**

### **How to make it at software level?**

- We do need support from the hardware
	- Some mechanism to switch
	- Eg: Each process runs for a particular time and then we switch
	- Low-level mechanism (Context Switch)
- We also need some intelligence in the software
	- Some algorithm that can intelligently decide
	- Policies for switching

• Basically we need - **low level mechanisms** and **policies** (CPU Scheduler)

![](_page_10_Picture_10.jpeg)

### **What Constitutes a Process?**

![](_page_11_Picture_11.jpeg)

- **Lets make it clear Process is nothing but running program!!**
- The Characteristics that make up a process (State)
	- What parts of the machine are important for execution?
- The most obvious component Memory! Why?
	- Instructions lie in the memory, data (reads and writes) is in the memory
	- **Address space** is part of the process
	- What else does a running program need?
- 

![](_page_11_Picture_9.jpeg)

- Memory address space (Memory that the process can address)
- Instruction pointer or program counter which instruction is executed
- Stack pointer- local variables, functions and return addresses
	- Peristent storage I/O information

![](_page_12_Picture_6.jpeg)

![](_page_12_Figure_1.jpeg)

### **What Constitutes a Process?**

- Unique Identifier (Process ID)
- Memory Image
	- Code and data (static)
	- Stack and Heap (Dynamic)
- CPU Context: Registers
	- Program Counter
	- Current Operands
	- Stack Pointer
- File Descriptors
	- Pointers to open files and devices

![](_page_13_Picture_15.jpeg)

![](_page_13_Figure_12.jpeg)

![](_page_13_Picture_13.jpeg)

#### **Memory Image of Process**

# **Creation of a Process by OS**

- Load program into memory
	- Initially program resides on the disk
	- OS does **lazy loading**
- Allocate runtime stack
	- Use for local variables
	- Function parameters and return arguments

![](_page_14_Figure_7.jpeg)

![](_page_14_Figure_9.jpeg)

![](_page_14_Figure_10.jpeg)

# **Creation of a Process by OS**

- Creation of Program heap
	- Used for dynamically allocated data
	- malloc() and free()
- Basic file setup
	- STDIN, OUT, ERR
- Initialise CPU registers
	- PC to the first instruction
- Start the program

![](_page_15_Figure_9.jpeg)

![](_page_15_Figure_11.jpeg)

#### **States of the Process**

- At any point process can be in one of the following states
	- Running Its running on the processor
	- Ready Ready to run
	- Blocked Not ready to run, something else is running
		- Any reason that you can think of?
	- Think of I/O call Wait what does that mean?

![](_page_16_Picture_7.jpeg)

![](_page_16_Picture_8.jpeg)

![](_page_16_Picture_10.jpeg)

#### **States of the Process Process State Transitions**

![](_page_17_Figure_1.jpeg)

![](_page_17_Picture_2.jpeg)

![](_page_17_Picture_3.jpeg)

![](_page_17_Picture_5.jpeg)

### **Lets look at an Example**

![](_page_18_Picture_92.jpeg)

![](_page_18_Picture_2.jpeg)

![](_page_18_Picture_3.jpeg)

#### **How to store Metadata? - Use data structures**

- Need for some mechanism to store the state of the process
- **• Remember:** OS is a software
	- **•** It leverages data structures to store the information
	- **•** OS makes use of data structure called, **process list**
	- What to store inside each? Process Control Block (PCB)
		- Process id? Identification of the process
		- State of the process ready, running or blocked
		- Address space of the process the registers

![](_page_19_Picture_13.jpeg)

![](_page_19_Figure_9.jpeg)

**Process List**

![](_page_19_Picture_11.jpeg)

# **Xv6 Operating System Teaching OS developed by MIT - Replicate basic Unix**

![](_page_20_Picture_5.jpeg)

<https://pdos.csail.mit.edu/6.828/2012/xv6.html>

![](_page_20_Picture_2.jpeg)

![](_page_20_Picture_3.jpeg)

#### **Process Structure in Xv6**

```
// the information xv6 tracks about each process
// including its register context and state
struct proc {
   char *mem;
                    // Start of process memory
                          // Size of process memory
   uint sz;
   char *kstack;
                          // Bottom of kernel stack
                            // for this process
   enum proc state state; // Process state
   int pid;
                         // Process ID
   struct proc *parent; // Parent process
   void *chan; \sqrt{I} If non-zero, sleeping on chan
   int killed; \sqrt{f} if non-zero, have been killed
   struct file *ofile[NOFILE]; // Open files
   struct inode *cwd; // Current directory
   struct context context; // Switch here to run process
                            // Trap frame for the
   struct trapframe *tf;
                            // current interrupt
```
![](_page_21_Picture_2.jpeg)

![](_page_21_Picture_4.jpeg)

#### **Process Structure in Xv6**

// the registers xv6 will save and restore // to stop and subsequently restart a process struct context { int eip; // Index pointer register int esp; // Stack pointer register int ebx; // Called the base register int ecx; // Called the counter register int edx; // Called the data register int esi; // Source index register int edi; // Destination index register // Stack base pointer register int ebp;  $\}$ ;

the different states a process can be in enum proc state { UNUSED, EMBRYO, SLEEPING, RUNNABLE, RUNNING, ZOMBIE };

![](_page_22_Picture_3.jpeg)

![](_page_22_Picture_4.jpeg)

![](_page_22_Picture_5.jpeg)

#### **What features should the OS Provide? Consider that we should be able to run multiple processes!**

- **• Create a process** 
	- Double click and something just runs
- **• Destroy a process** 
	- Force quit, task manager -> end process
- **• Wait** 
	- Wait before running
- **• Suspend** 
	- Keep the process in pause and resume (eg: Downloading from websites!)
- **Status**
	- Can we get some status of the process (task manager, system monitor, top)

![](_page_23_Picture_11.jpeg)

# **How to make it happen? - Heard of APIs?**

- Application Programming Interface What's that?
	- How does a travel website get information about different flights and allows booking?
	- What about payment services?
- API allows different programs/applications to communicate with each other
- Provides a software interface for accomplishment

![](_page_24_Picture_15.jpeg)

• Comes with detailed documentation

![](_page_24_Picture_10.jpeg)

**Image source:** verge

## **Does OS Provide API? - System Calls!**

- Way for user program to interact with the OS
- OS provides some functions that can be leveraged by user programs
- Available in the form of "System calls"
	- Function call into OS code that runs at a higher privilege level
	- Think about access to hardware

• What if user wants to execute a process?

![](_page_25_Picture_11.jpeg)

![](_page_25_Figure_8.jpeg)

![](_page_25_Picture_9.jpeg)

## **But you need Privileges!**

![](_page_26_Picture_14.jpeg)

- What if a user gives a instruction to delete all files?
	- Should all the instructions be considered with equal priority?
	- When does the role of OS come in to the main picture?
		- Think about reading a file or writing a file How to achieve it in C?
		- What if you just wanted to multiply two numbers?
		- What about the command to get list of available directories?

• Two modes of execution - **User mode** and **Kernel mode**

![](_page_26_Picture_9.jpeg)

Source: reddit

![](_page_26_Picture_11.jpeg)

## **For Each OS = Rewrite Programs?**

- POSIX API (Portable Operating Systems Interface)
	- Standard set of System calls that an OS must implement
	- Most modern OS's are POSIX compliant
	- Ensures portability
- Programming language libraries abstract systems calls
	- printf() in C internally invokes write system call

![](_page_27_Figure_7.jpeg)

![](_page_27_Picture_9.jpeg)

![](_page_27_Picture_10.jpeg)

### **Some System Calls**

![](_page_28_Picture_3.jpeg)

![](_page_28_Figure_1.jpeg)

## **System Calls for Process (Unix)**

![](_page_29_Figure_1.jpeg)

![](_page_29_Picture_56.jpeg)

![](_page_29_Picture_6.jpeg)

• Many variants of the above calls exist • **init** process is the ancestor of all processes

### **The Fork System Call**

- A new process is created
	- Parents image copy is made
- The new process is added to the list of processes and scheduled
- Parent and child start execution just after fork (with different return values)
- Parent and child execute and modify memory independently

![](_page_30_Picture_6.jpeg)

![](_page_30_Picture_7.jpeg)

![](_page_30_Picture_8.jpeg)

### **The Wait API**

- *Wait()* call blocks in parent until child terminates (options like *waitpid()* exists)
- Wait() also collects exit status of the terminated child process
	- Provides some visibility to the parent process
- Without wait, if process terminates **Zombie process** 
	- Exit status not collected by the parent
- Wait allows OS to reclaim the resources of the child Prevent zombies
- What if Parent terminates before the child? **Think!**

![](_page_31_Picture_12.jpeg)

**Remember: Init process,** adopts orphans and reaps them

![](_page_31_Picture_10.jpeg)

### **The Exec API**

- When we perform a fork(), the parent and child execute the same code
	- Do you see some problem there?
- exec() comes to the rescue
	- Load a different executable to the memory
	- **Essence:** Child can run a different program from parent
- In some variants of exec(), command lines to the executables can be passed!

![](_page_32_Picture_7.jpeg)

![](_page_32_Picture_10.jpeg)

![](_page_32_Picture_12.jpeg)

![](_page_32_Picture_13.jpeg)

![](_page_33_Picture_8.jpeg)

![](_page_33_Picture_0.jpeg)

![](_page_33_Picture_3.jpeg)

#### **Thank you**

**Course site: [karthikv1392.github.io/cs3301\\_osn](http://karthikv1392.github.io/cs3301_osn) Email: [karthik.vaidhyanathan@iiit.ac.in](mailto:karthik.vaidhyanathan@iiit.ac.in) Twitter: @karthi\_ishere**

![](_page_33_Picture_6.jpeg)